## **Ruby master - Feature #11181**

# **Add a line directive to Ruby**

05/26/2015 07:05 AM - gam3 (Allen Morris)

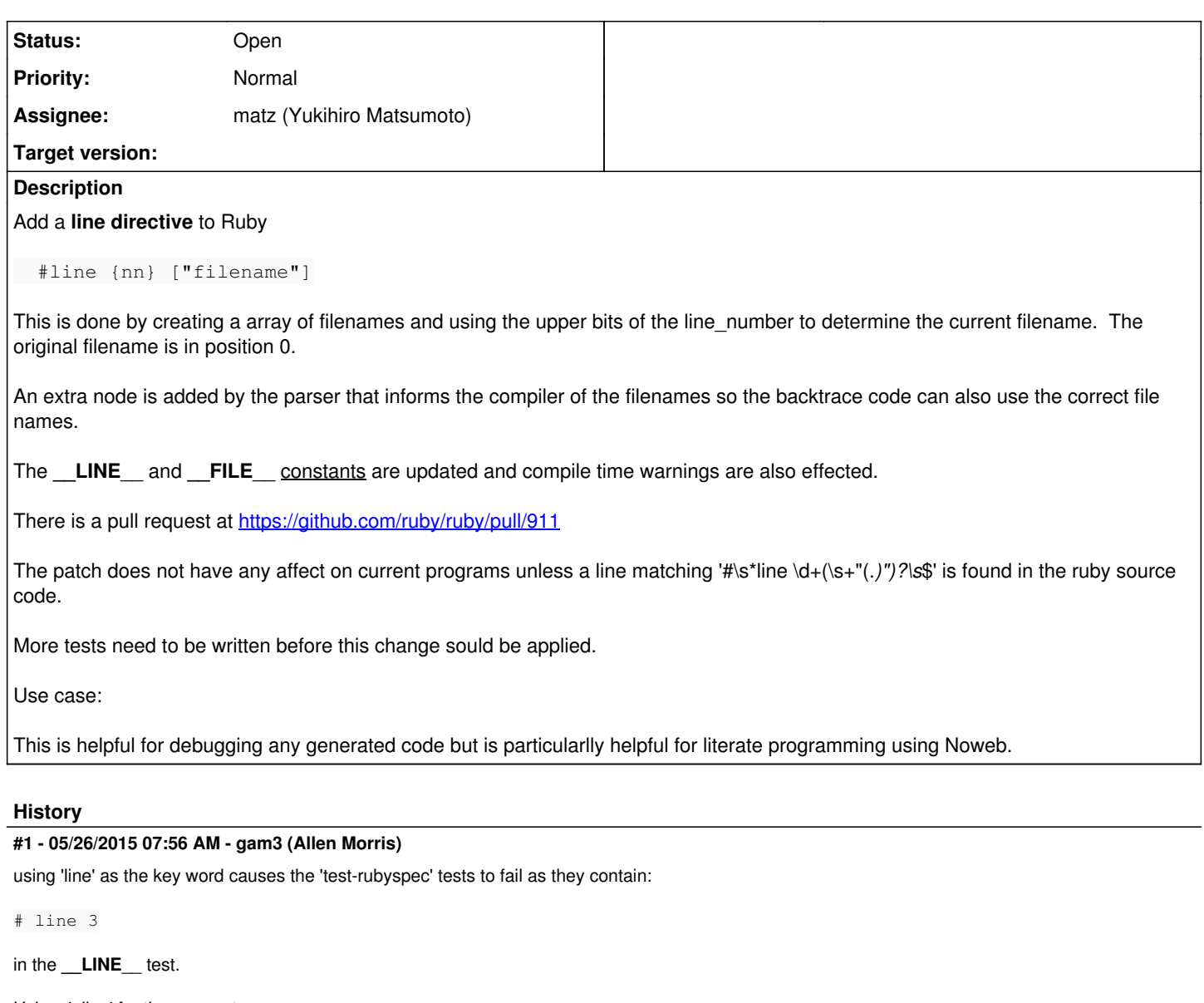

Using 'pline' for the moment.

### **#2 - 05/26/2015 09:30 PM - gam3 (Allen Morris)**

Reason why 'eval "string", b, file, line' can't be used in place of line directive.

Use case: Input file looks like

```
file: alice
<alice>=
     puts "'#{__FILE__} #{__LINE__}'"  # alice line 2
      <bob>
   puts "'#{__FILE__} #{__LINE__}'"  # alice line 4
file: bob
<br>\n<b>abb</b> =   puts "'#{__FILE__} #{__LINE__}'"  # bob line 2
      <charlie>
   puts "'#{__FILE__} #{__LINE__}'"  # bob line 4
file: charly
<charlie>=
   puts "'#{__FILE__} #{__LINE__}'"  # charlie line 2
```
Some buildy thingy is run on this that reads all three files and used "<alice>' as the start and generate something like:

```
eval <<-'RUBY', nil, 'alice', 1
 puts "'#{_FILE} #{_LINE}' = 'alice 2'"
    eval <<-'RUBY2', nil, 'bob', 1
puts "'#{__FILE__} #{__LINE__}' = 'bob 2'"
eval <<-'RUBY3', nil, 'charlie', 1
    puts "'#{__FILE__} #{__LINE__}' = 'charlie 2'"
RUBY3
puts "'#{__FILE__} #{__LINE__}' != 'bob 4'"  # ERROR: displays as 'bob 5'
   RUBY2
    puts "'#{__FILE__} #{__LINE__}' != 'alice 4'"   # ERROR: displays as 'alice 9'
RUBY
```
Then there is the less likeley case where you have non-complete 'code blocks'. This would be where we (for some odd reseason) wanted to have the start of a block in one file and the end in another:

file  $a = "class Bob"$  file b = "end # class Bob" #line 1 "a" class bob #line 1 "b" end # class Bob

#### **#3 - 05/28/2015 05:34 PM - gam3 (Allen Morris)**

I have changed the code to use the **magic comment** feature. To use the directive you now use:

```
# -*- line: filename 1000 -*-
```
or

```
# -*- line: 1000 -*-
```
Where the filename is optional and the line number is greater than zero.

The filename if included is parsed in the same way as the arguemnt to the 'coding magic comment'. The line number is parsed as a base 10 unsigned long.

This is all done in a funtion called magic line in parse.y.

#### **#4 - 06/21/2015 07:13 AM - shevegen (Robert A. Heiler)**

Today on IRC someone else also wanted such a feature:

sphex> hey. does ruby support something like "#line" directives?

sphex> I mean a cpp-like directive to let the parser know which file name / line number the input came from.

sphex> this is for generated code. I'd like to change the parser's idea of the current line number.

sphex> so that it reports the original line number from which the parsed code was generated in stack traces, syntax error exceptions, etc. C and Perl (and prolly others) change their idea of the current line number when they encounter "#line N" comments, which allows just that. (yacc/lex use that, for example)

sphex> someone else already asked for this feature:<https://bugs.ruby-lang.org/issues/11181>

#### **#5 - 10/22/2015 05:55 PM - gam3 (Allen Morris)**

*- Description updated*

The pull request is now at <https://github.com/ruby/ruby/pull/911>

## **#6 - 11/24/2015 06:20 AM - duerst (Martin Dürst)**

*- Assignee changed from ruby-core to matz (Yukihiro Matsumoto)*

I have changed the assignee from ruby-core (all committers) to Matz to make sure this doesn't show up in everybody's todo list.

# **#7 - 01/26/2016 02:04 AM - gam3 (Allen Morris)**

Pull request up to date as of 2016-01-25